### Lecciones SQL >

# **T04 Fechas y tiempo**

La administración y manejo de valores temporales es la parte de los motores de base de datos menos estandarizada y con más diferencias entre uno y otro. Aparte, y junto con la codificación de caracteres y las características regionales (por ejemplo, formato de las fechas) forma parte de un conjunto de parámetros globales del sistema que el administrador del mismo debe comprender y tener presente dependiendo del medio en el que se vayan a ver los resultados de una consulta. Si fuera a formar parte de un conjunto de páginas web dinámicas no solo el servidor de base de datos debe

#### **Contenidos**

**1** De cadenas de caracteres, números y fechas y tiempos **2** Funciones de fecha y hora **2.1** Ahora **2.2** Formato **2.3** Extracción

estar correctamente configurado sino que debe tener en cuenta el servidor http, el del lenguaje huesped (php, por ejemplo) e incluso los clientes (navegadores, ordenadores, etc.). Es muy posible que la misma fecha, en SQL Developer, vista en la pestaña resultados o en la script output tenga formato diferente (la primera está controlada por el programa cliente y la segunda muestra los datos tal cual se los envía el servidor.

Puestas así las cosas, aquí se va a tratar la superficie de todo lo que se puede hacer con fechas y tiempos y siempre desde el punto de vista estrictamente de la consulta SQL.

MySQL ofrece varios tipos de datos relacionados con el tiempo:

DATETIME '0000-00-00 00:00:00' DATE '0000-00-00' TIMESTAMP 00000000000000 TIME '00:00:00' YEAR 0000

Lo que se muestra en la lista anterior da una idea de qué datos maneja cada tipo. En realidad, lo anterior es la relación de "valores cero" que pueden almacenar y que tienen carácter de valor por defecto o valor de prueba. Dejando de lado el tipo TIMESTAMP que tiene unas propiedades y aplicaciones propias, todos los tipos están relacionados y difieren en cuanto a las limitaciones de almacenamiento y, más importante, de conversión automática de tipos.

# De cadenas de caracteres, números y fechas y tiempos

### Profesores que han ingresado antes de 1990.

```
select *
from profesores
where ingreso < '1990-01-01';
```
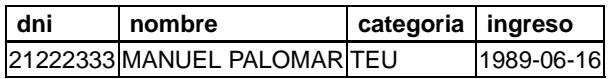

Nótese que se está comparando un tipo date con una cadena de caracteres. Lo que ocurre es que MySQL analiza la cadena y determina si tiene un formato adecuado para el tipo de datos y la procesa si así es. De hecho, aunque la salida genérica de una fecha siempre es aaaa-mm-dd, la cadena de caracteres que usamos para la comparación asume cierta libertad de formato:

```
ingreso < '1990@01@01'
ingreso < '1990/01/01'
ingreso < '1990.01.01'
ingreso < '1990:01:01'
```
En todos los casos el resultado es idéntico al anterior. Lo que ya no funciona es

```
select *
from profesores
where ingreso < '01-01-1990'
```
#### **0 rows selected**

Y, además, no se genera ningún mensaje de error, simplemente, no muestra fila alguna en el resultado. Tampoco se comporta como nosotros esperaríamos

```
select *
from profesores
where ingreso < 1990-01-01;
```
**0 rows selected**

Pero sí de

```
select *
from profesores
where ingreso < 19900101;
```
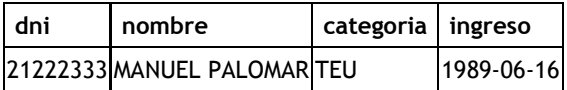

Otro aspecto en el que se da cierta libertad en es la forma del año:

```
select *
from profesores
where ingreso < '90-01-01';
```
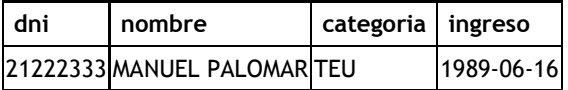

Ahora bien, hay que tener en cuenta que MySQL hace una interpretación de esa parte de la fecha de tal forma que años en el rango 00-69 los convierte en 2000-2069, y los 70-99 en 1970-1999. Si manejamos años anteriores o posteriores debemos usar los 4 caracteres.

### Funciones de fecha y hora

En el manual de referencia de MySQL 5.0 puede consultarse la funcionalidad completa relativa al manejo del

tiempo. Aquí solo expondremos algunas:

now(), curdate(), curtime() date\_format(), str\_to\_date() day(), dayofweek(), dayname(), month(), year(), hour(), minute(), second()

### Ahora

now() devuelve la fecha y hora del servidor en formato datetime. curdate() y curtime() hacen lo mismo pero con la fecha y la hora respectivamente.

**select now(), curdate(), curtime()**;

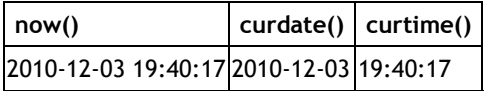

### Formato

Las funciones principales de formato podemos decir que son date\_format() y str\_to\_date(). Una es la inversa de la otra: dateformat() transforma la fecha a un formato de texto determinado y str\_to\_date() una cadena de caracteres en un formato concreto a fecha. Las dos trabajan con 2 parámetros, una expresión y una cadena de formato.

La cadena de formato indica a la función que aspecto tiene o queremos que tenga (depende de si es una u otra función) el dato que le suministramos en el primer parámetro:

Profesores, con la fecha de ingreso en formato "dd/mm/aaaa".

```
select dni, nombre, date_format(ingreso, '%d/%m/%Y') ingreso from profesores;
```
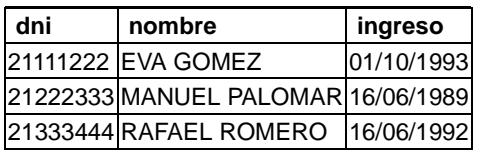

### Profesores que han ingresado antes de 1/1/1990.

select \* from profesores where ingreso < str\_to\_date('1/1/**90**','%d/%m/%y');.

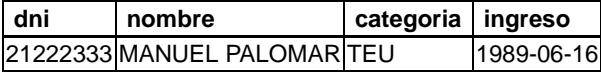

Así, la cadena de formato para la primera consulta representa "cómo queremos la salida" y la de la segunda "cómo está escrita la fecha que quiero comparar". La totalidad de los códigos posibles se puede consultar en la descripción de la función date\_format() en http://dev.mysql.com/doc/refman/5.0/es/date-and-timefunctions.html.

## Extracción

Las otras funciones a las que vamos a prestar atención son las que extraen parte de la expresión temporal.

select **day(ingreso) día, month(ingreso) mes, year(ingreso) año** from profesores

where nombre='EVA GOMEZ';

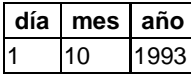

select **dayname(ingreso) día, dayofweek(ingreso) ndía, monthname(ingreso) mes** from profesores where nombre='EVA GOMEZ';

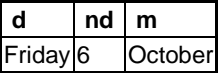

select **date\_format(now(),'%Y%m%d -- %H:%i:%s')** ahora;

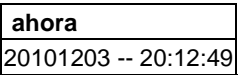